**DIRECTA INDIRECTA**

**PROVINCIA:**

**Modalidad de Ejecución del PIP/ Estudio (Marcar X):**

**DISTRITO:**

## **FORMATO Nº 05-A**

# **CRONOGRAMA DE EJECUCIÓN FÍSICA**

**NOMBRE DEL PIP/ESTUDIO:**

**N° SNIP :** 

**REGION:**

## **PRESIDENTE REGIONAL/ALCALDE:**

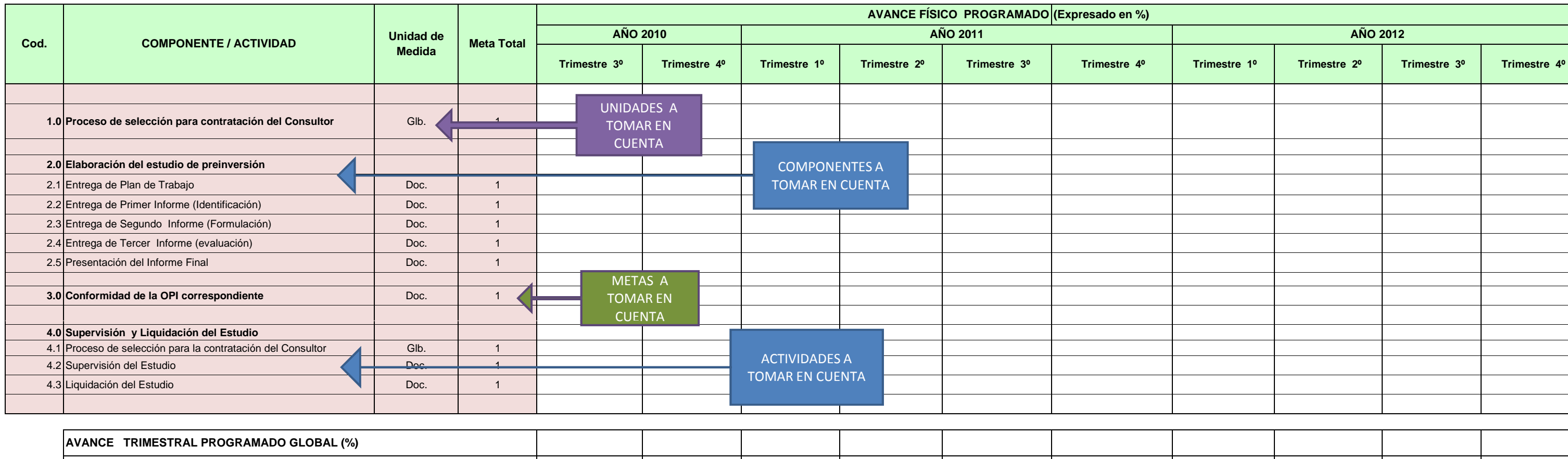

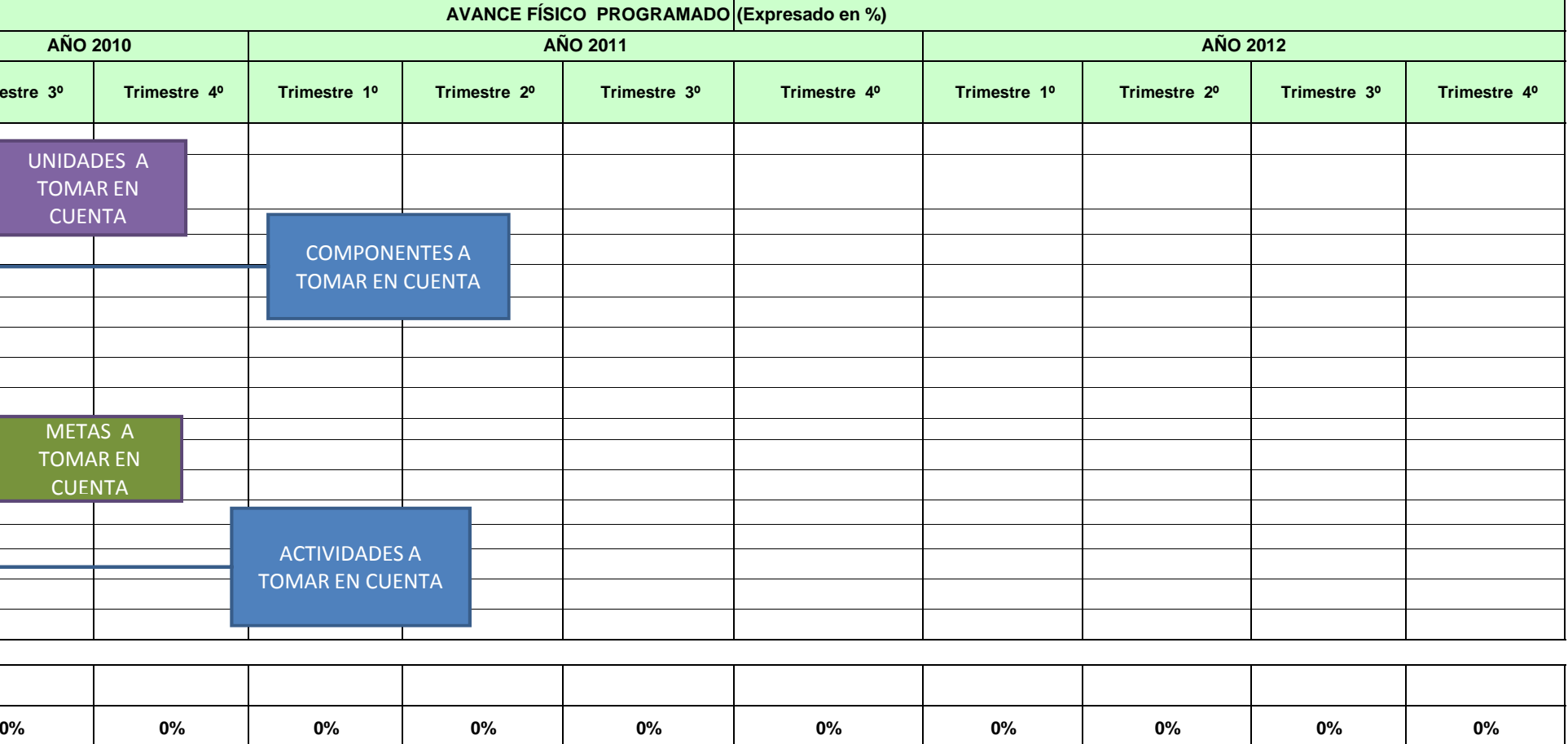

El Avance Físico programado para cada actividad debe ser expresado en porcentaje (%).

**AVANCE TRIMESTRAL PROGRAMADO ACUMULADO (%)**

En la elaboración del Expediente Técnico / Estudio Definitivo debe considerarse el tiempo de la selección del consultor / contratista.

Firma y Sello del Presidente Regional / Alcald

**Nota** :

Trimestre : Periodo comprendido entre, Enero-Marzo (1º); Abril-Junio (2º); Julio-Setiembre (3º) y Octubre-Diciembre (4º).

Los componentes y actividades debe estar conforme a la propuesta seleccionada o a la ficha del banco de proyectos.

### **ANEXO N° 05-B**

## **CRONOGRAMA DE EJECUCIÓN FINANCIERA**

#### **NOMBRE DEL PIP/ESTUDIO: "xxxxxxxx"**

**REGIÓN: xxxxxx**

**PROVINCIA: xxxx**

**DISTRITO:xxxxx**

#### **PRESIDENTE REGIONAL/ ALCALDE:xxxxxx**

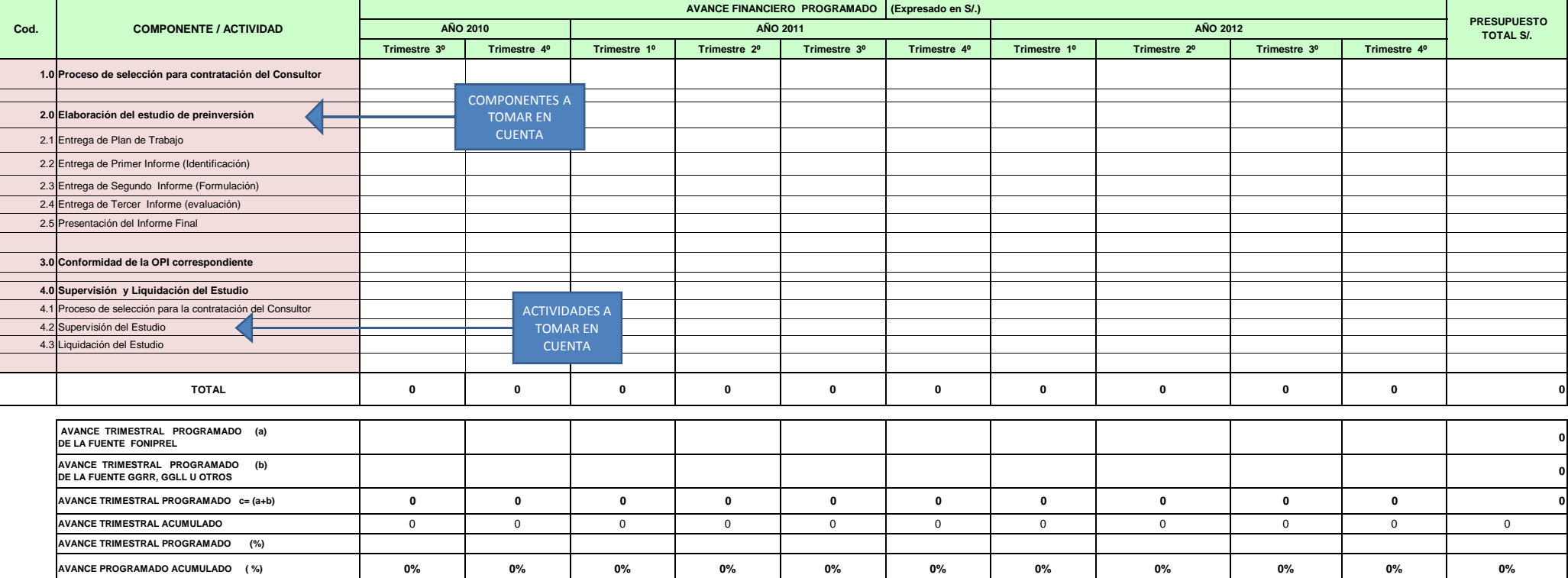

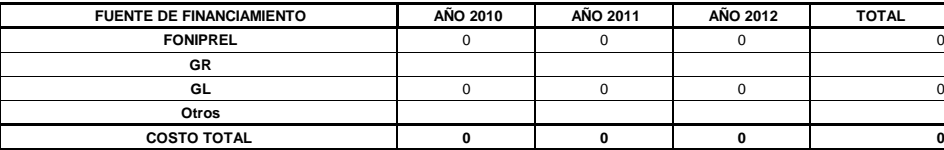

 **Nota.-** 

Trimestre : Periodo comprendido entre, Enero-Marzo (1º); Abril-Junio (2º); Julio-Setiembre (3º) y Octubre-Diciembre (4º)

Los importes a colocar en el cuadro de avance financiero contendrán los costos totales.

Firma y Sello del Presidente Regional / Alcalde

# **Directa Indirecta**

**N° SNIP : Modalidad de Ejecución del PIP/Estudio ( Marcar X):**